# **INTERNSHIP REPORT**

# **RTDS**

## **(February 2022 - June 2022)**

Internship report submitted in partial fulfillment of the requirement for the degree of Bachelor of Technology

in

## **Computer Science and Engineering**

By

Harsh Mishra (181006)

Under the supervision of Prof. Dr Sumedha Arora

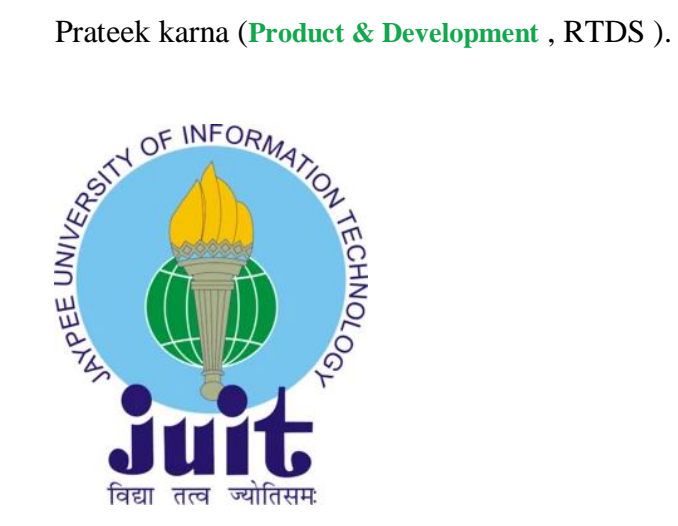

Department of Computer Science & Engineering and Information Technology **Jaypee University of Information Technology Waknaghat, Solan-173234, Himachal** 

**Pradesh**

#### ACKNOWLEDGEMENT

Firstly, We would like to express our heartiest thanks and gratefulness to Almighty God for His divine blessing in making us possible to complete the project work successfully. We are grateful and wish our profound indebtedness to Dr.Sumedha Arora for her profound Knowledge, Professor of the Department of CSE & IT, Jaypee University of Information Technology, Waknaghat.

I am highly indebted to Prateek karna (Product & development Manager) for their guidance and constant supervision as well as for providing necessary information regarding the project & also for their support in completing the project. I would like to express my gratitude to Ace cloud hosting for their kind cooperation and encouragement which helped me in the completion of this project. Deep Knowledge & keen interest of my supervisor in the field of in Devops, Research  $\&$ Development, Managing Product Line and Product Architecture" to carry out this project. His endless patience, scholarly guidance, continual encouragement, constant and energetic supervision, constructive criticism, valuable advice, and reading many inferior drafts and correcting them at all stages have made it possible to complete this project. We would also generously welcome each one of those individuals who have helped us straightforwardly or in a roundabout way in making this project a win. In this unique situation, I might want to thank the various staff individuals, both educating and non-instructing, which have developed their convenient help and facilitated my undertaking.

Regards,

Harsh Mishra 181006 IT | JUIT

# **Table of content:**

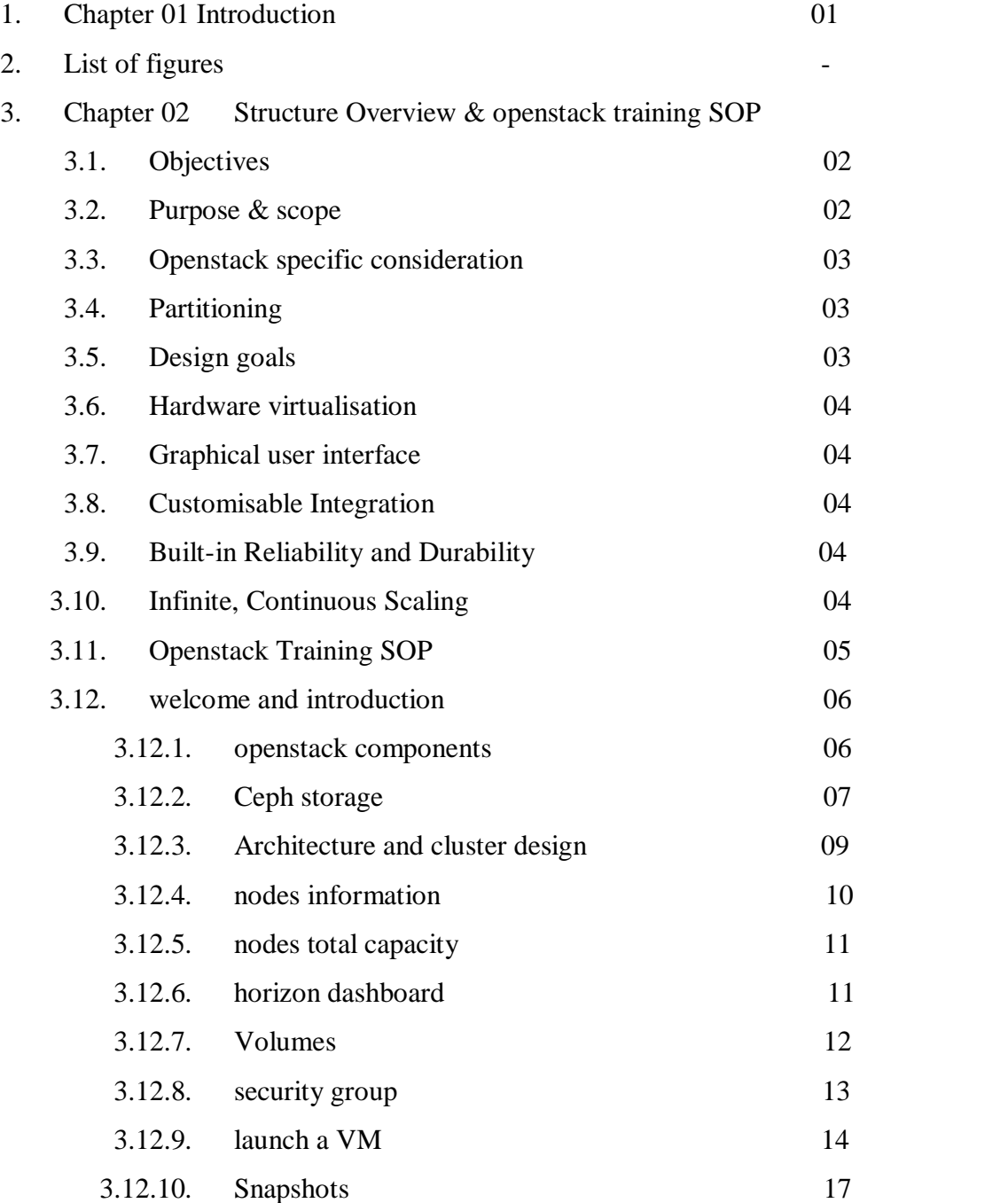

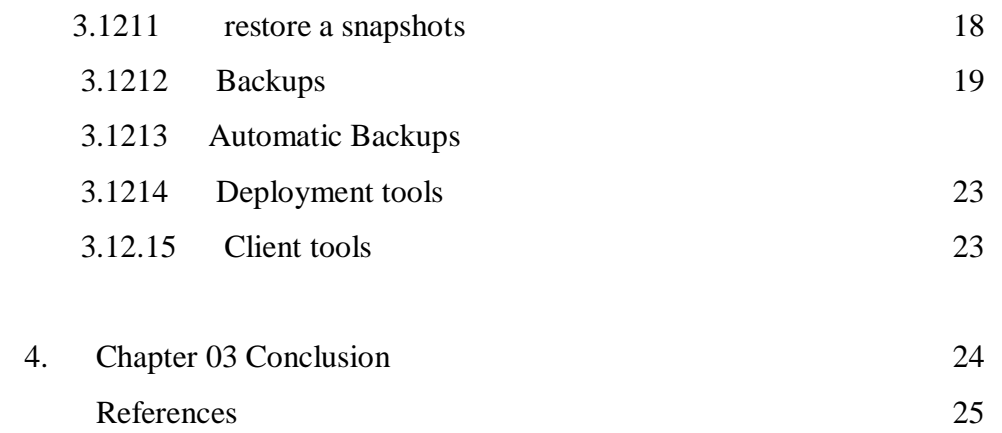

#### **Certificate**

### **Candidate's Declaration**

I hereby declare that the work presented in this training report for company " **RTDS** "in partial fulfillment of the requirements for the award of the degree of Bachelor of Technology in Information technology and Engineering submitted in the department of Computer Science & Engineering and Information Technology, Jaypee University of Information Technology Waknaghat is an authentic record of my own work carried out over a period from February 2022 to May 2022 under the supervision of Prateek karna (Product & development Team Lead ) . The matter embodied in the report has not been submitted for the award of any other degree or diploma.

Student Name: Harsh Mishra Roll no.: 181006 This is to certify that the above statement made by the candidate is true to the best of my knowledge.

Supervisor Name: Prof. Dr Sumedha Arora Designation: Assistant Professor (SG) Department name: Computer Science and Engineering Dated: 27th May 2022 Supervisor Name: Prateek karna Designation: SDM (Product & development Team Lead ) Department name: Product & development Dated: 27th May 2022

#### **List of Figures :**

- Figure- 1Openstack Training SOP
- Figure 2 Introduction & openstack components
- Figure 3 openstack components
- Figure 4 Ceph storage
- Figure 5 Architecture & Cluster design
- Figure 6 Nodes information
- Figure 7 Nodes
- Figure 8 Total Capacity
- Figure 9 Horizon dashboard
- Figure 10 Images
- Figure 11 Volumes
- Figure 12 Security group
- Figure 13 launch a VM(Details)
- Figure 14 Launch a VM(Source)
- Figure 15 Launch a VM(Flavor)
- Figure 16 Launch a VM(Networks)
- Figure 17 Launch a VM(Networks ports)
- Figure 18 Launch a VM(Security groups)
- Figure 19 Resize a VM
- Figure 20 Snapshots
- Figure 21 Snapshots(volume)

Figure - 22 Restore a snapshot

Figure - 23 Backups

Figure - 24 Execute backup command

Figure - 25 View backups

## **CHAPTER 1**

# **INTRODUCTION**

OpenStack is a cloud working framework that uses APIs and standard validation techniques to monitor and provision vast pools of processing, storage, and system management resources in the data center. It also provides a dashboard that guides the board and allows clients to place assets through the web interface.

Despite the general framework for management capabilities, additional parts provide various managed executive organizations, boards, and controls to ensure the accessibility of client applications. increase.

OpenStack is divided into management that allows it to be customized and played according to needs. The Openstack map allows you to see the Openstack climate "first" and understand where these controls fit and how they can be integrated.

### **Objectives**

To create testable, structured, clean and maintainable web applications by using industrial best practices.

#### **Motivation**

To apply industrial best practices and create a fast, scalable and secure web application.

### **Purpose**

This is a work underway. Its will probably portray the OpenStack people group's vision for the by and large OpenStack task's result as it develops over the long haul. It is likewise optimistic instead of distinct. That is, it characterizes the OpenStack that the local area is endeavoring toward, as opposed to the OpenStack that existed at any one time.

While investigating proposed includes and making points of interaction, project groups can allude to this report to help confirm that their plans fit easily inside a more extensive structure and add to the general scene of utilization organization designs.

#### **Scope**

The degree of this chronicle is limited to the cloud helps that an end-client associates with. This analyzes to the principal 'OpenStack' bucket and divides of the 'OpenStack Operations' holder in theOpenstack project map. While OpenStack in like manner has various kinds of genuine exercises (for instance plan gadgets and client libraries), nothing at all can be understood about our vision for them from this report.

#### **The Pillars of Clou[d¶](https://governance.openstack.org/tc/reference/technical-vision.html?_ga=2.105782593.31543563.1653734830-2074175093.1653734830#the-pillars-of-cloud)**

There are as various specific understandings of the saying "cloud" as there are modifying engineers. Regardless, we can all agree that the cloud has meaning. Dispersed registering maintains more effective resource use by decreasing trade costs related with giving and deprovisioning structure to move toward nothing, and it can do as such because it differentiates abstractly from earlier figuring models (counting virtualization). Two explicitly stick out.

#### **OpenStack-specific Considerations**

Most prohibitive fogs are worked by programming arranged by and for a singular affiliation. OpenStack is one of a kind - there are various OpenStack fogs, both public and private, each worked by a substitute relationship with different targets and making different decisions. These fogs could have covering sets of clients. This prompts a couple of necessities that are planned for OpenStack, and may not be shared by various fogs.

These thoughts are not commonly fitting to all pieces of the structure, yet we guess that all endeavors in OpenStack ought to change in accordance with them any spot they are important.

#### **Partitioning**

A region in an OpenStack cloud is portrayed as an alternate plan of organization endpoints in the Keystone organization record, yet a typical Keystone - allowing a selected client to get to any locale of the cloud starting from a comparative confirmation URL. This importance is compelled by the OpenStack programming, and subsequently will overall be unsurprising across fogs.

Strangely, groupings of resources that are portrayed by hardware or the genuine geology of the server ranch are vigorously impacted by individual cloud executives. For example, many fogs integrate the possibility of 'openness zones' - groupings inside a region that share no typical points of weakness. The OpenStack programming has no genuine method for approving this importance across fogs, and there are different various purposes behind cloud heads to have to assemble resources. OpenStack projects are encouraged to push toward allowing overseers to make conflicting, different evened out groupings of the resources they make due, and to do whatever it takes not to credit genuine ramifications to the groupings.

### **Design Goals**

The going with plan goals address the limits that we should see the OpenStack organizations all things considered provide for applications and clients. It isn't commonplace that every help or part would (or even could) bear on each goal recorded. Rather, any assist that adds to accomplishing something with enjoying one of the targets under is probably going to assist with propelling the mission of the OpenStack project.

### **Hardware Virtualisation**

For any assistance that is commonly given by a particular piece of gear, OpenStack hopes to give a vender free API that gives purchasers programming portrayed control of circulating the resource in a multi-tenant environment. This isn't restricted to virtual servers, yet may (for instance) additionally coordinate such things as cutoff, switches, load balancers, firewalls, HSMs, GPGPUs, FPGAs, ASICs (for example video codecs, etc.

A piece of these equipment classes could have unadulterated programming accomplices that can be utilized behind tantamount API, permitting applications to be moderate even to hazes that don't have express stuff in those cases.

#### **Graphical User Interface**

A GUI is many times the most effective way for new clients to move toward a cloud and for clients overall to explore different avenues regarding new areas of it. Introducing choices and work processes graphically manages the cost of disclosure of capacities such that perusing API or CLI documentation can't. A GUI is likewise frequently the most effective way for even experienced clients and cloud administrators to get an expansive outline of the condition of their cloud assets, and to envision connections between them. Consequently, notwithstanding the API and some other UIs, OpenStack ought to incorporate an electronic graphical UI.

### **Customisable Integration**

OpenStack forces no specific sending model or design on applications. Each application has special necessities, and OpenStack obliges them by permitting administrations to be wired together in 'userspace' - through open APIs - as opposed to permanently set up moves made in the background that help just predefined arrangement models.

This permits the application engineer to modify anything utilizing client-side paste, yet shouldn't need it. OpenStack organizations should be satisfactorily integrated that they can be related together by the cloud buyer without requiring any client-side joint effort past the basic wiring.

Security models should permit the two sorts of communication - between OpenStack administrations, and among applications and OpenStack administrations in the two headings. They ought to likewise allow the cloud buyer to appoint just the negligible honors important to permit the application to work as planned, and consider normal disavowal and substitution of qualifications to keep up with however much security as could reasonably be expected in a climate where Internet-confronting machines are probably going to ultimately be compromised.

### **Built-in Reliability and Durability**

In a climate loaded with problematic (in other words, genuine) equipment, making an application dependable is troublesome and, for more modest applications specifically, costly. (Normally parts stumbling into at least three hypervisor hubs are required.)

OpenStack intends to give natives (for instance, dependable conveyance of messages and sturdy stockpiling) that permit designers to assemble solid applications on top of it. The fundamental assets can be divided among applications and occupants with the goal that the expense is amortized across them, instead of requiring every application to pay the full expense.

The presence of these natives permits another administrations to be less difficult and more versatile, for instance by utilizing possible consistency.

### **Infinite, Continuous Scaling**

OpenStack endeavors to furnish application engineers with interfaces that permit them, on a fundamental level, to scale productively from tiny to exceptionally enormous responsibilities without rearchitecting their applications.

To some extent, this implies permitting customers to utilize limit depending on the situation and offer the hidden assets with different applications and occupants, in inclination to dispensing discrete pieces to specific applications and squandering any abundance limit inside the lumps that they don't use.

# **CHAPTER-2**

## **Openstack training SOP**

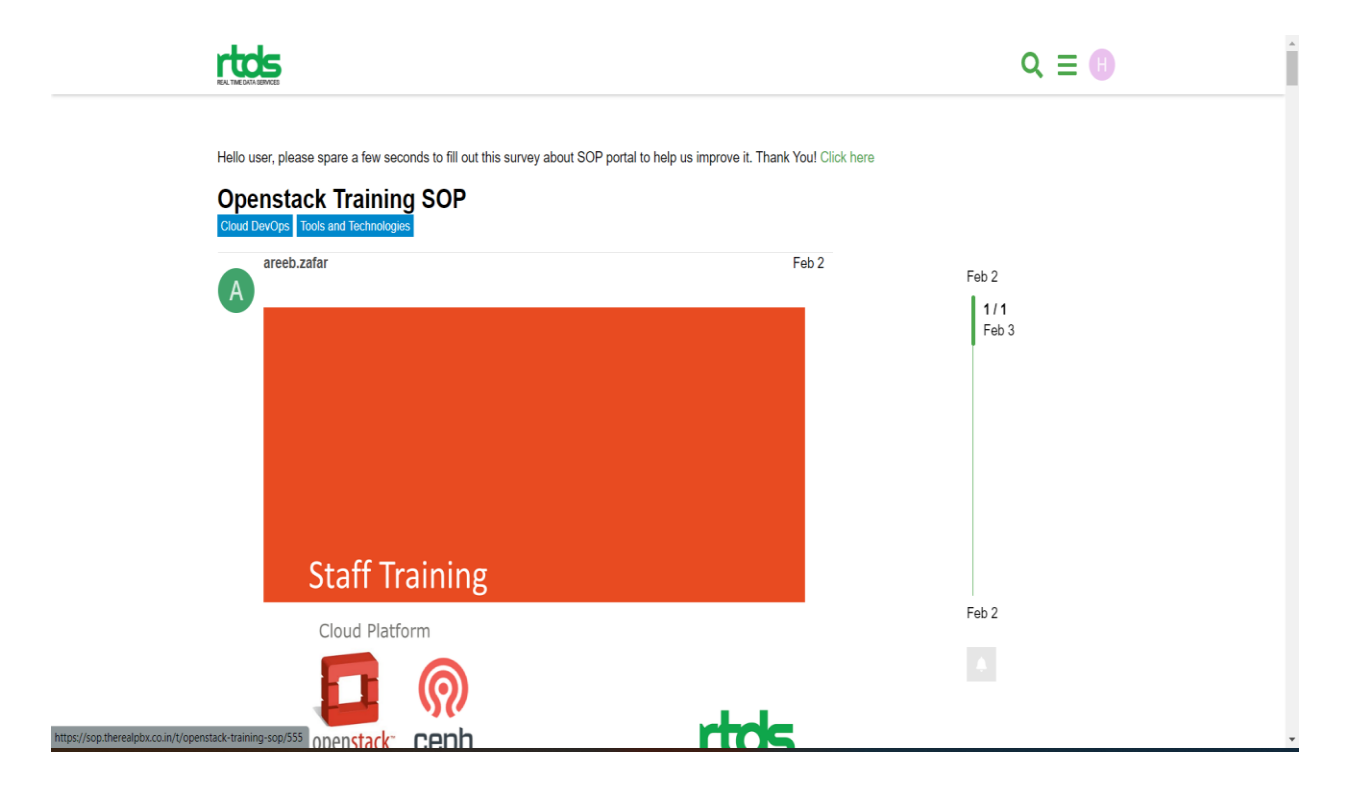

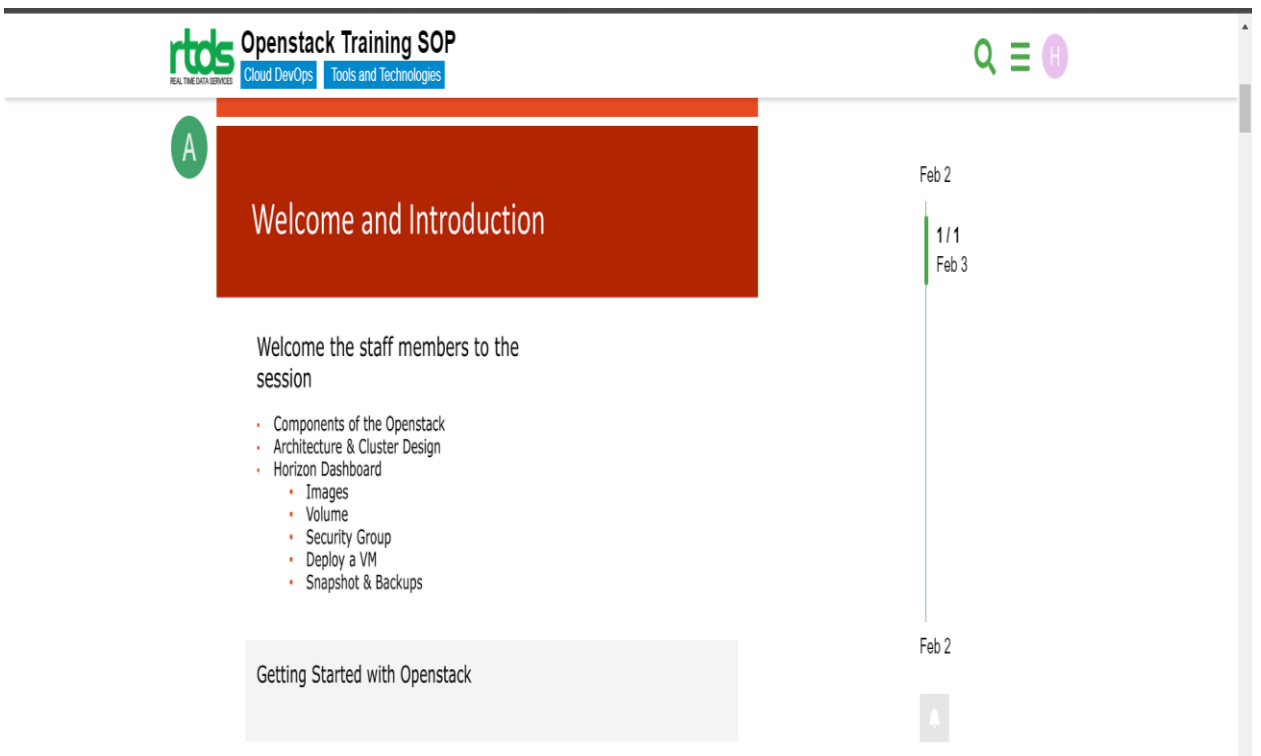

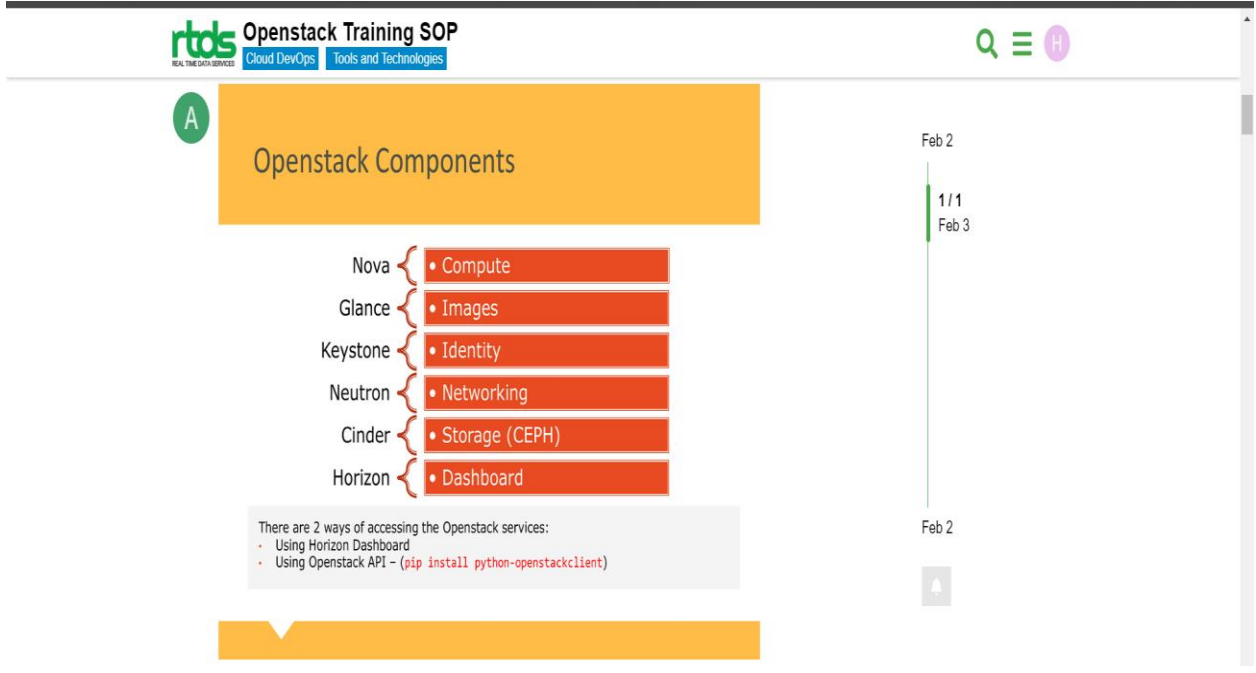

-Nova is the OpenStack project that gives a method for provisioning register examples (otherwise known as virtual servers). Nova upholds making virtual machines, exposed metal servers (using amusing), and has restricted help for framework compartments.

-Look is a picture administration that permits clients to find, recover, and register VM (virtual machine) pictures and compartment pictures, which can involve Swift or Ceph as its genuine stockpiling backend (for example not broadly useful article stockpiling).

- Neutron is an OpenStack venture to give "organizing as a help" between interface gadgets (e.g., vNICs) oversaw by other Openstack administrations (e.g., nova).

-Soot is open source programming intended to make and deal with a help that gives tireless information stockpiling to distributed computing applications. Soot is the code name for the OpenStack Block Storage project

- Horizon is the sanctioned execution of Openstack's Dashboard, which gives an online UI to OpenStack administrations including Nova, Swift, Keystone, and so forth. Kindly see Introducing Horizon for an exhaustive glance at what Horizon is and what the points of the venture are.

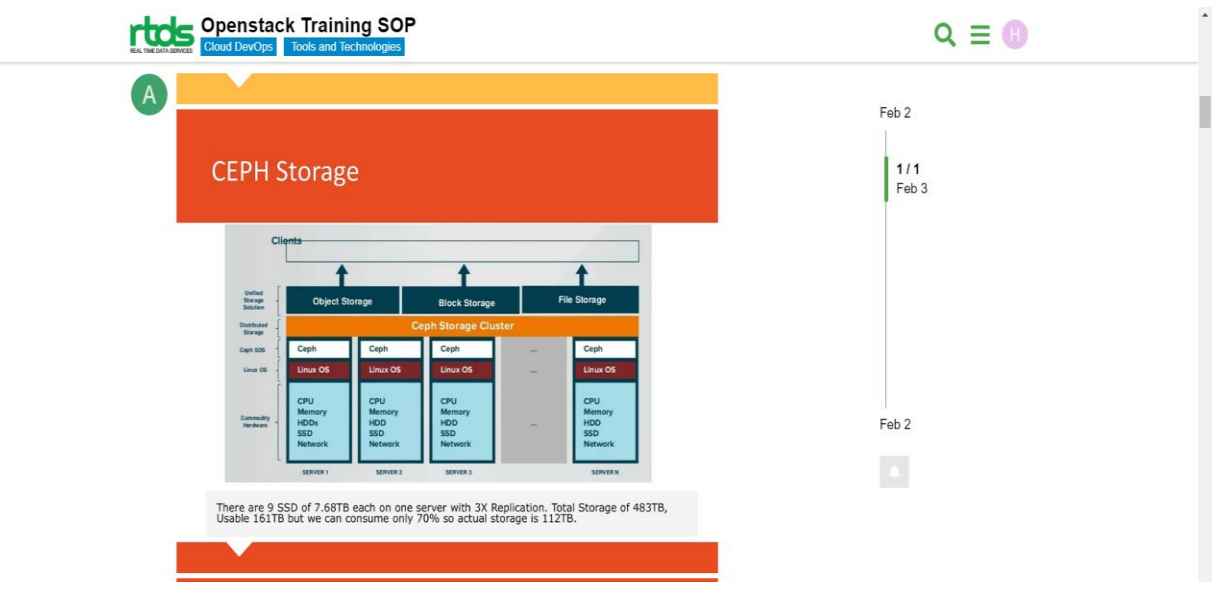

● Ceph capacity is a product characterized capacity arrangement that conveys information across bunches of capacity assets. It is a shortcoming open minded and scale-out capacity framework, where numerous Ceph stockpiling hubs (servers) participate to introduce a solitary stockpiling framework that can hold numerous petabytes (1PB = 1,000 TB = a million GB) of information.

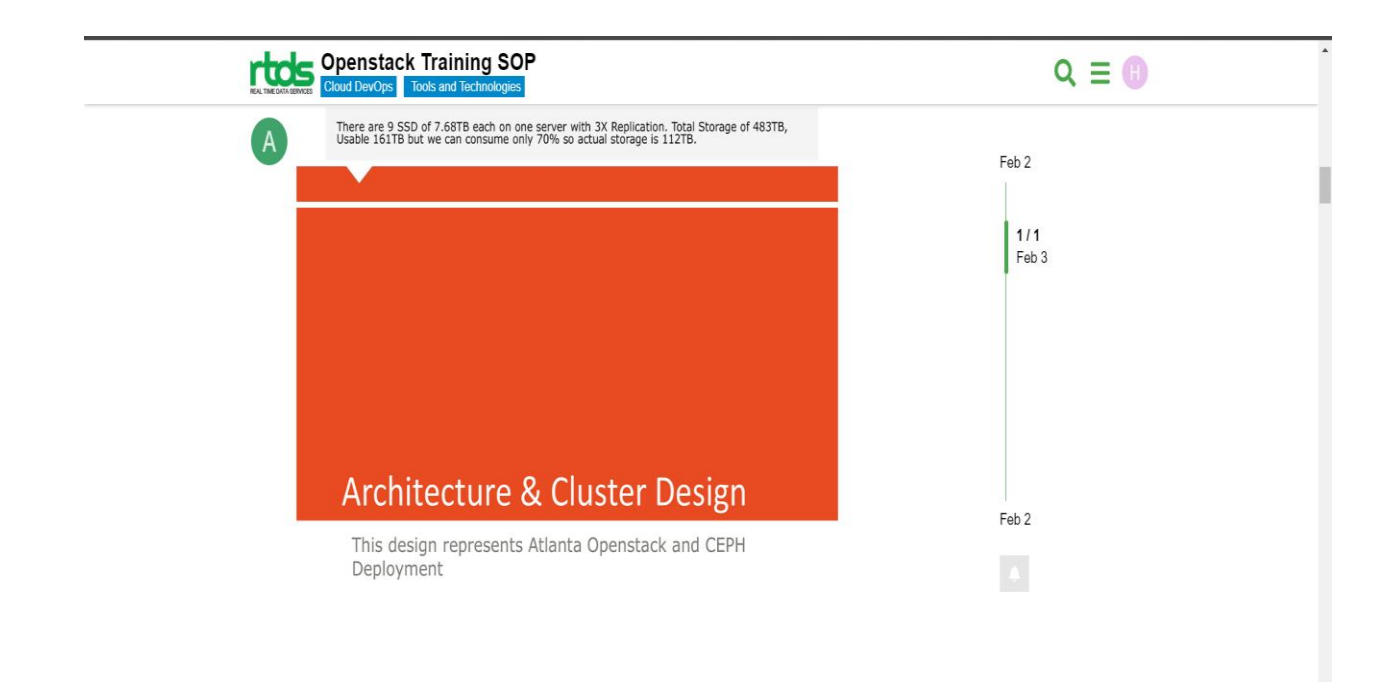

• The Architecture Design Guide gives data on arranging and planning an OpenStack cloud. It makes sense of center ideas, cloud engineering plan prerequisites, and the plan models of key parts and administrations in an OpenStack cloud. The aide additionally depicts five normal cloud use cases.

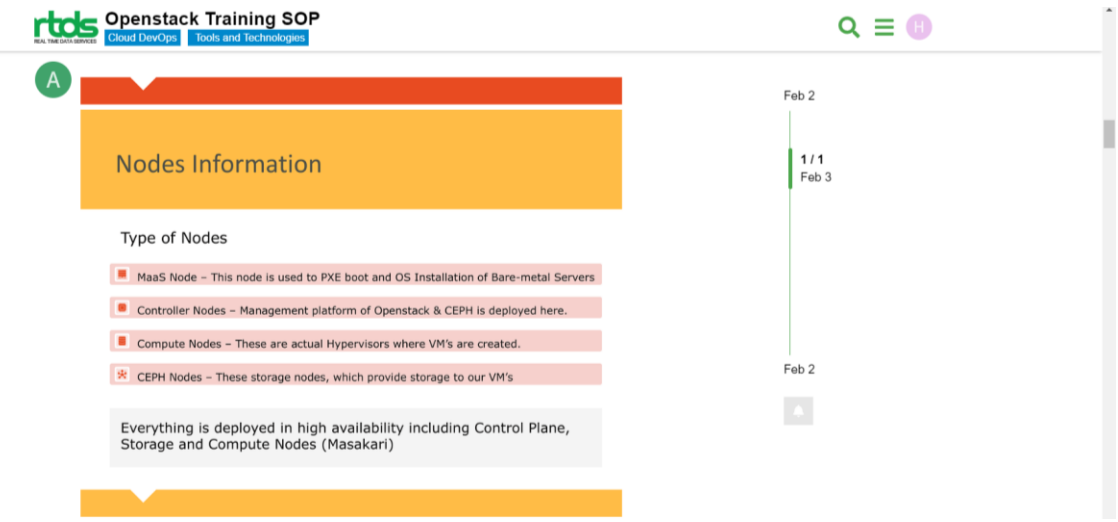

The Architecture Design Guide gives data on arranging and planning an OpenStack cloud. It makes sense of center ideas, cloud engineering plan prerequisites, and the plan models of key parts and administrations in an OpenStack cloud. The aide additionally depicts five normal cloud use cases.

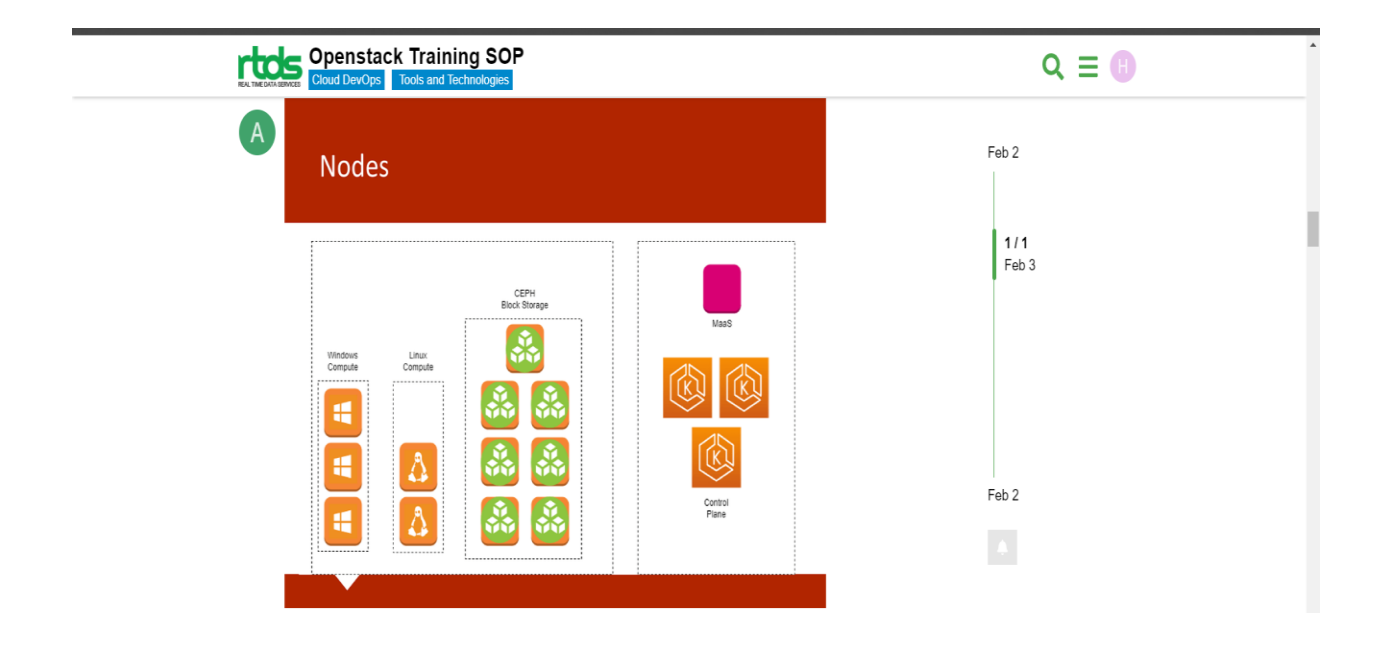

A regulator hub is a framework running Oracle Linux, and is where the majority of the OpenStack administrations are introduced. The term regulator hub is utilized to examine hubs that don't run virtual machine examples. The regulator hubs might have all the nonfigure administrations or just some of them. A regulator hub may likewise incorporate the Oracle OpenStack for Oracle Linux tool compartment, which is utilized to play out the sending of OpenStack administrations to different hubs.

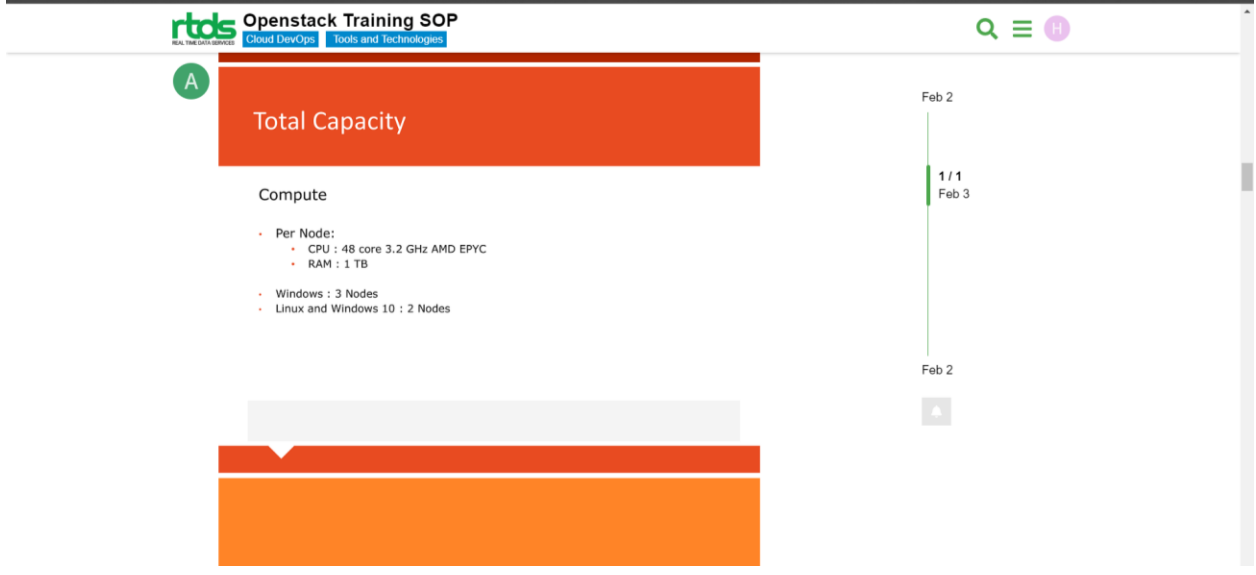

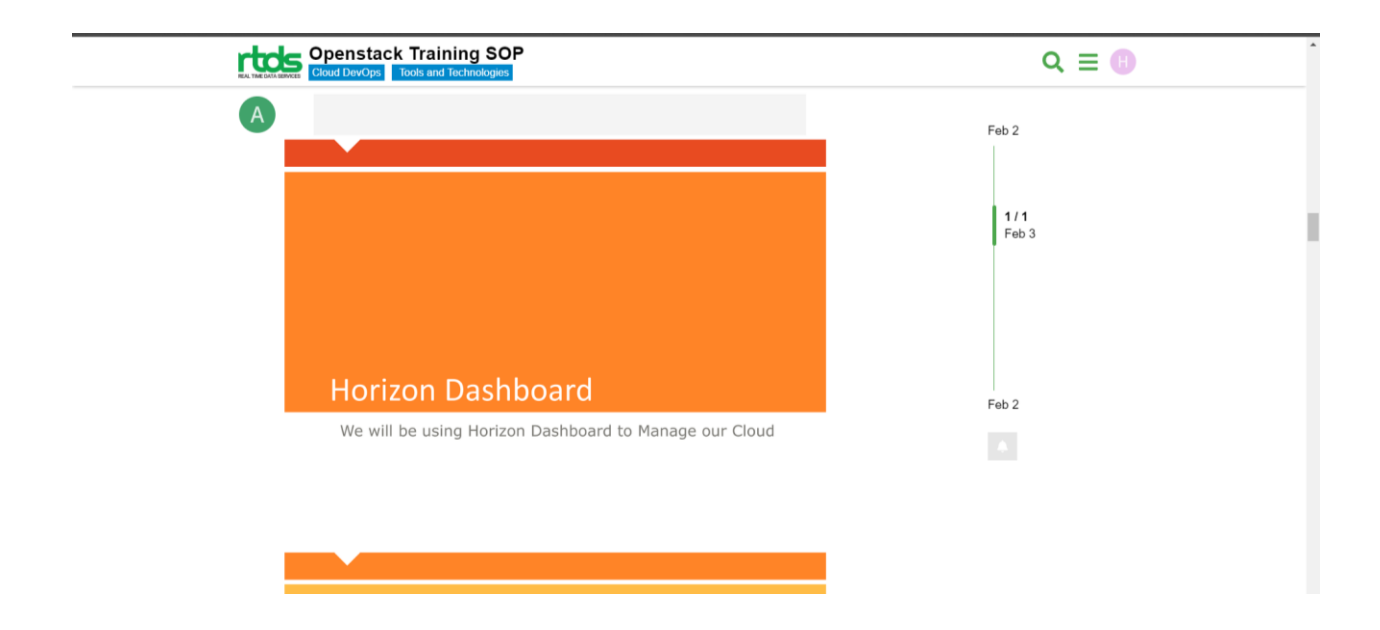

Horizon is the standard execution of OpenStack's Dashboard, which gives an online UI to OpenStack

administrations including Nova, Swift, Keystone, and so on.

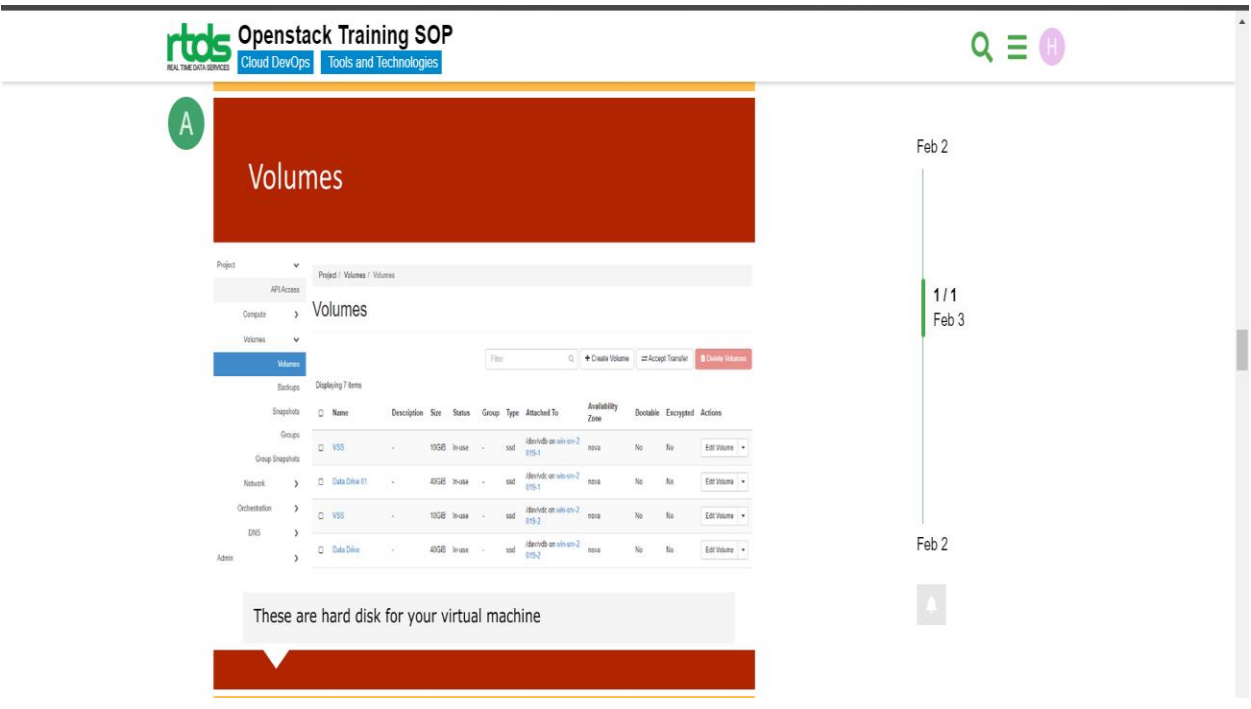

● Utilize the openstack client orders to make and oversee volumes. This model makes a my-new volume in view of a picture. List pictures, and note the ID of your desired picture to use for your volume:

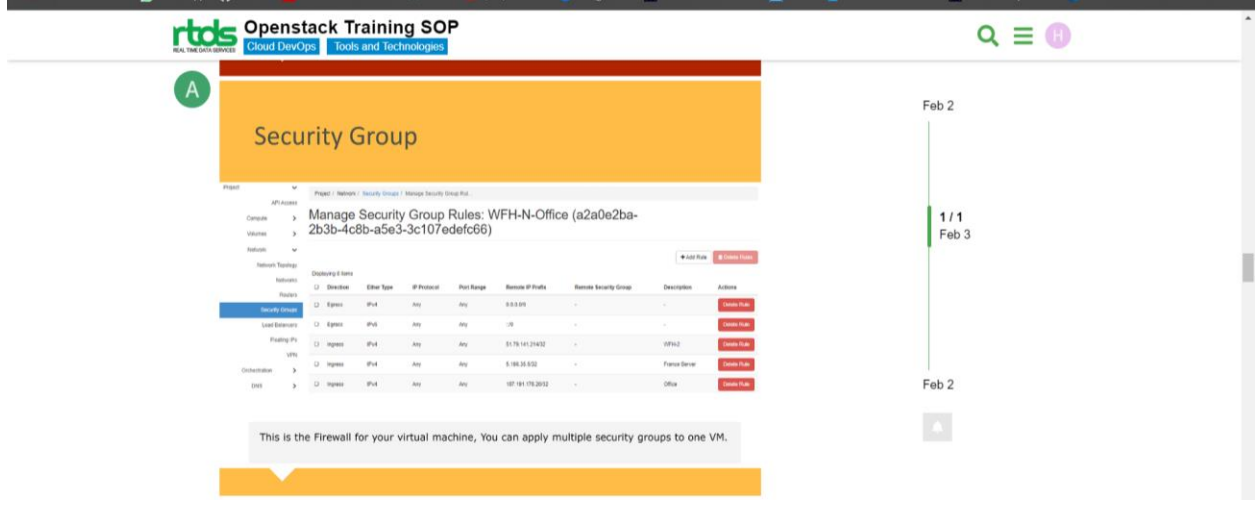

● OpenStack security bunches are IP channels allocated to virtual ports. A security bunch contains a named rundown of rules, which characterizes the traffic that is allowed to pass. It adjusts a default deny strategy, so traffic that don't match any of the principles is dropped.

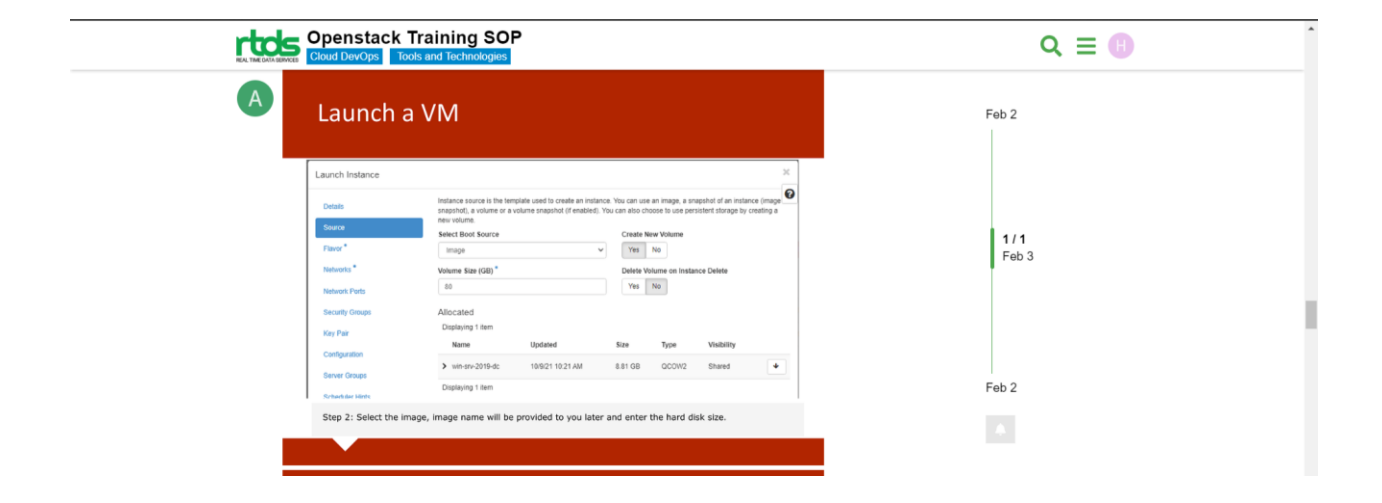

● One of the "Four Opens" which outline the reason for an OpenStack project is Open

Source. OpenStack projects don't deliver "open center" programming, they rather produce simply open source programming. Furthermore, the product is delivered with a local area and patron acknowledged permit.

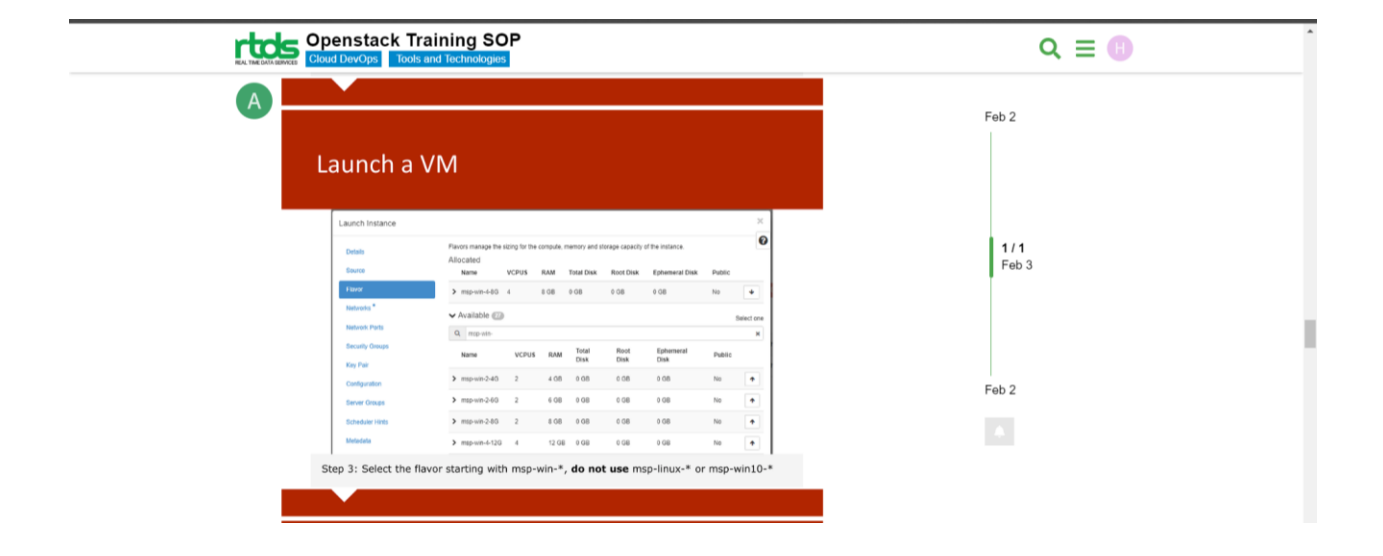

In OpenStack, flavors characterize the register, memory, and capacity limit of nova figuring occasions. To lay it out plainly, a flavor is an accessible equipment setup for a server. It characterizes the size of a virtual server that can be sent off.

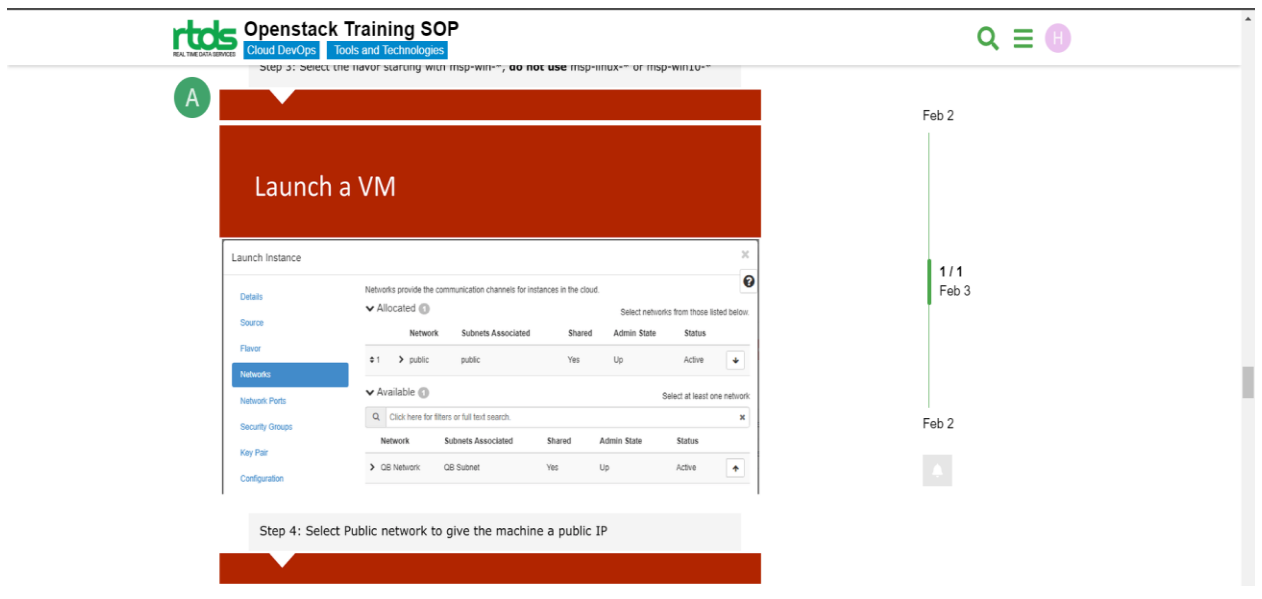

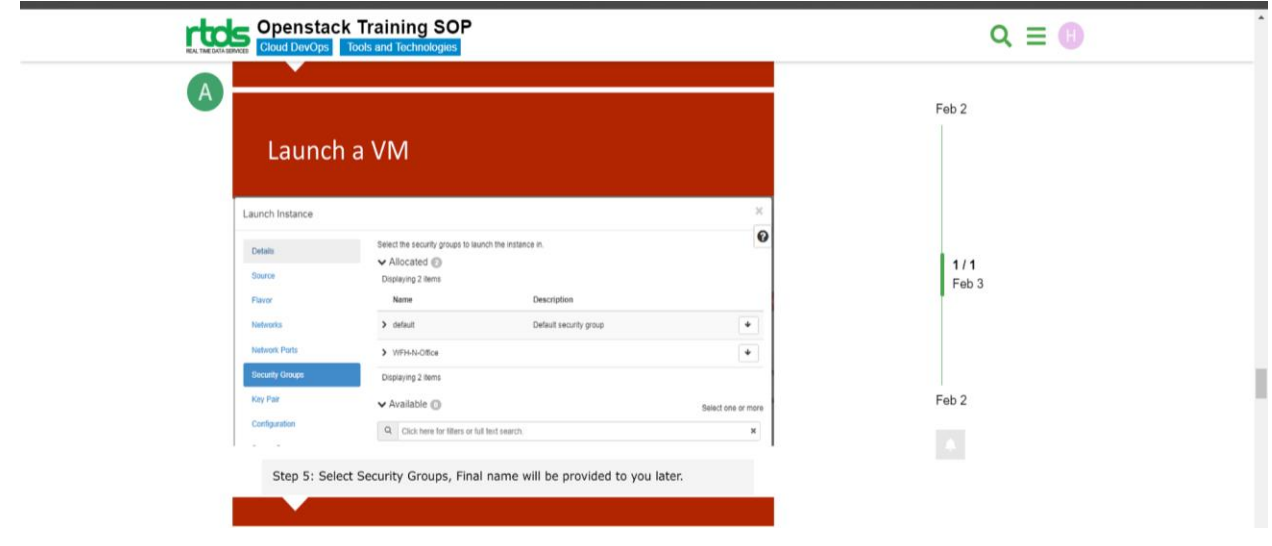

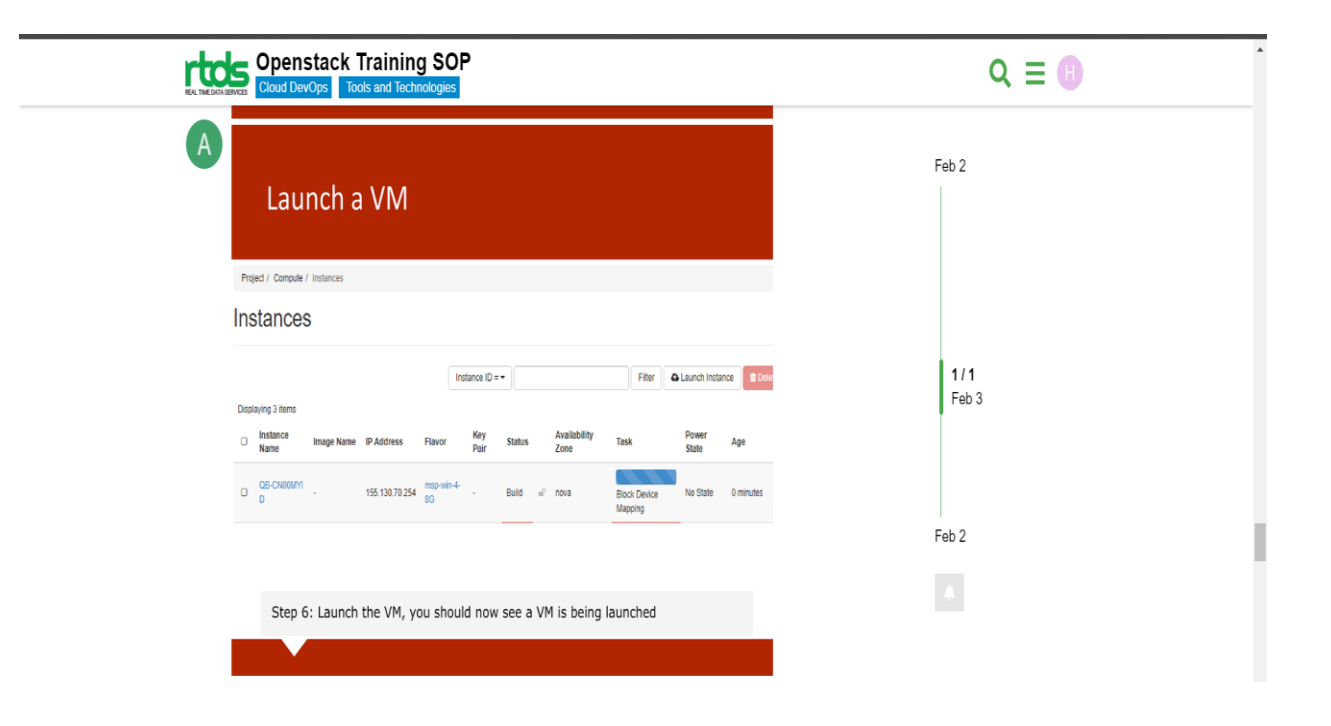

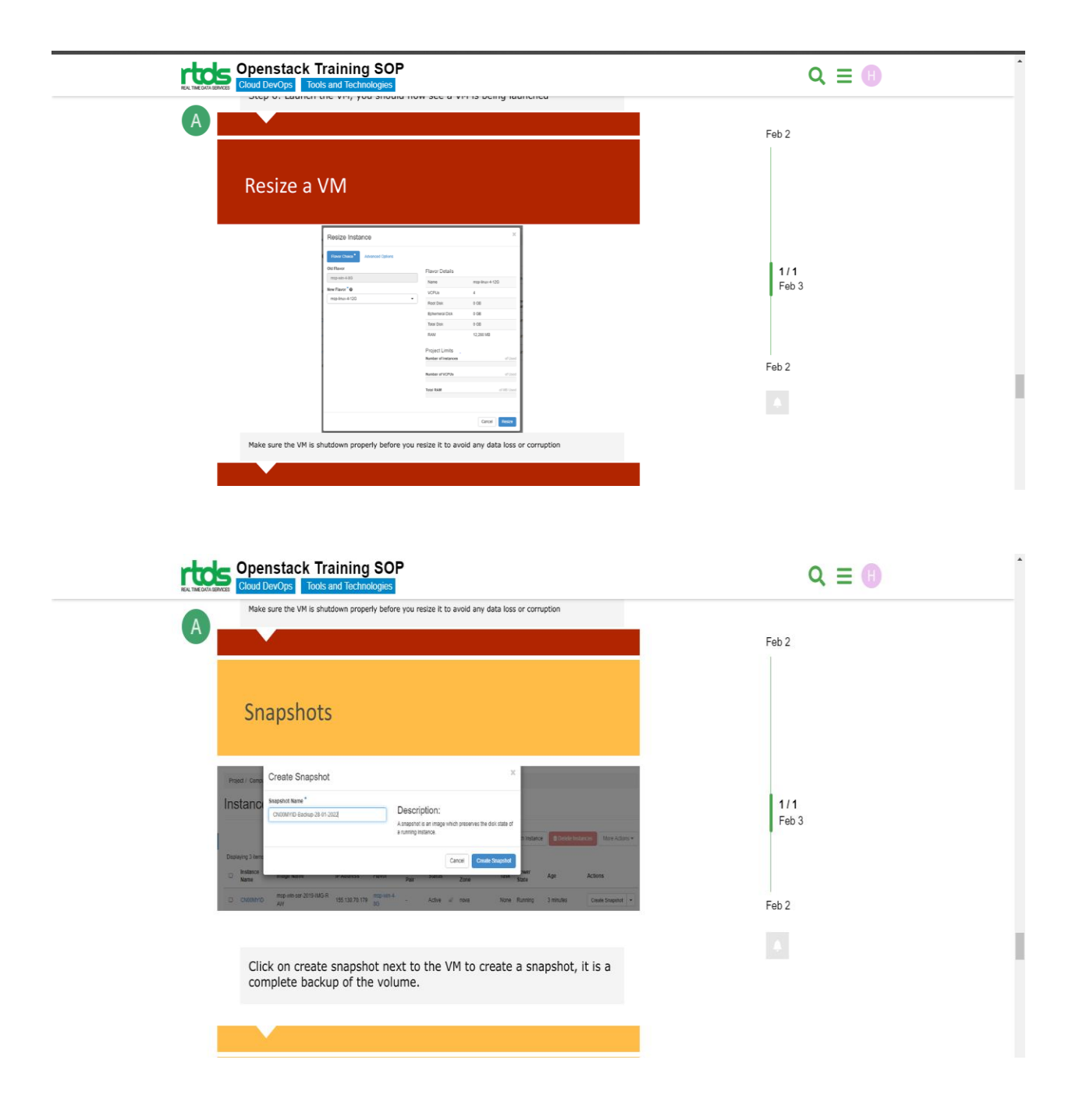

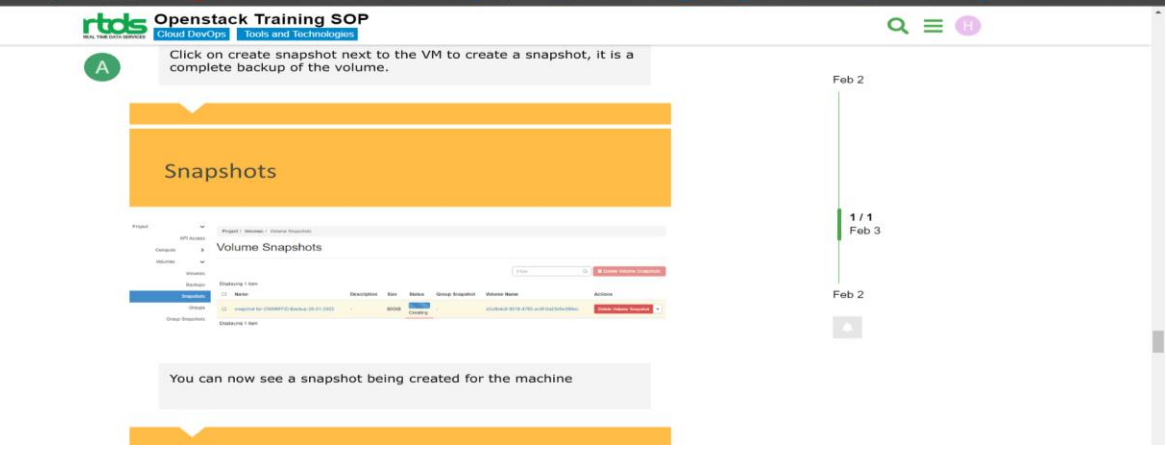

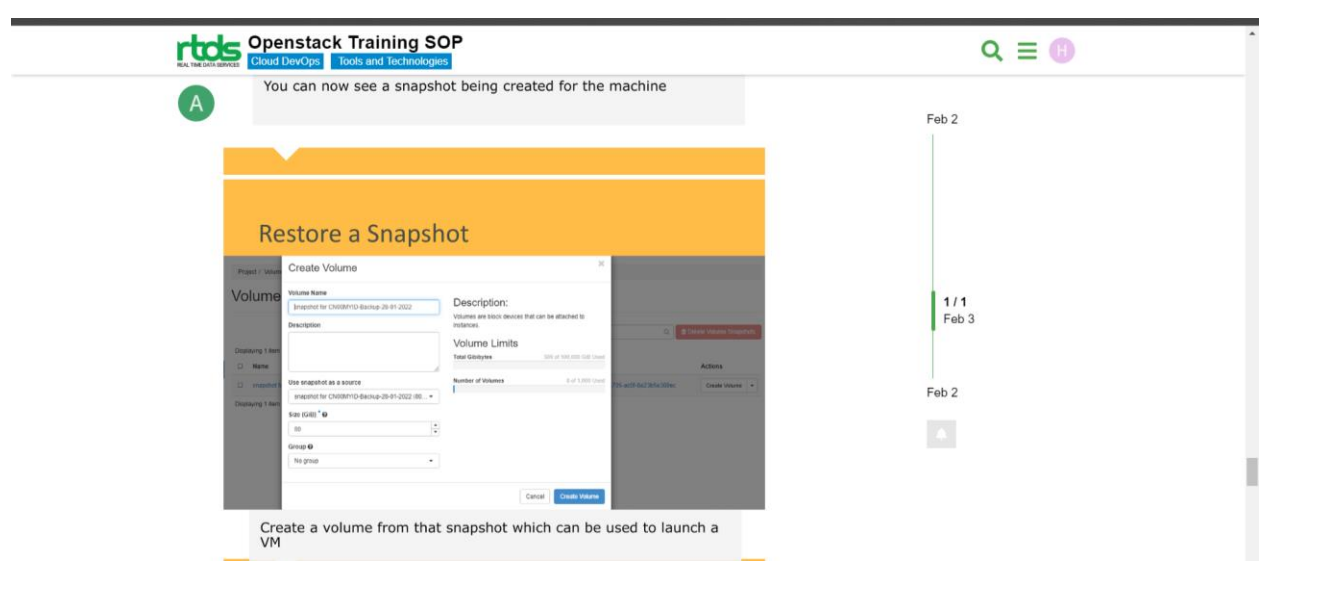

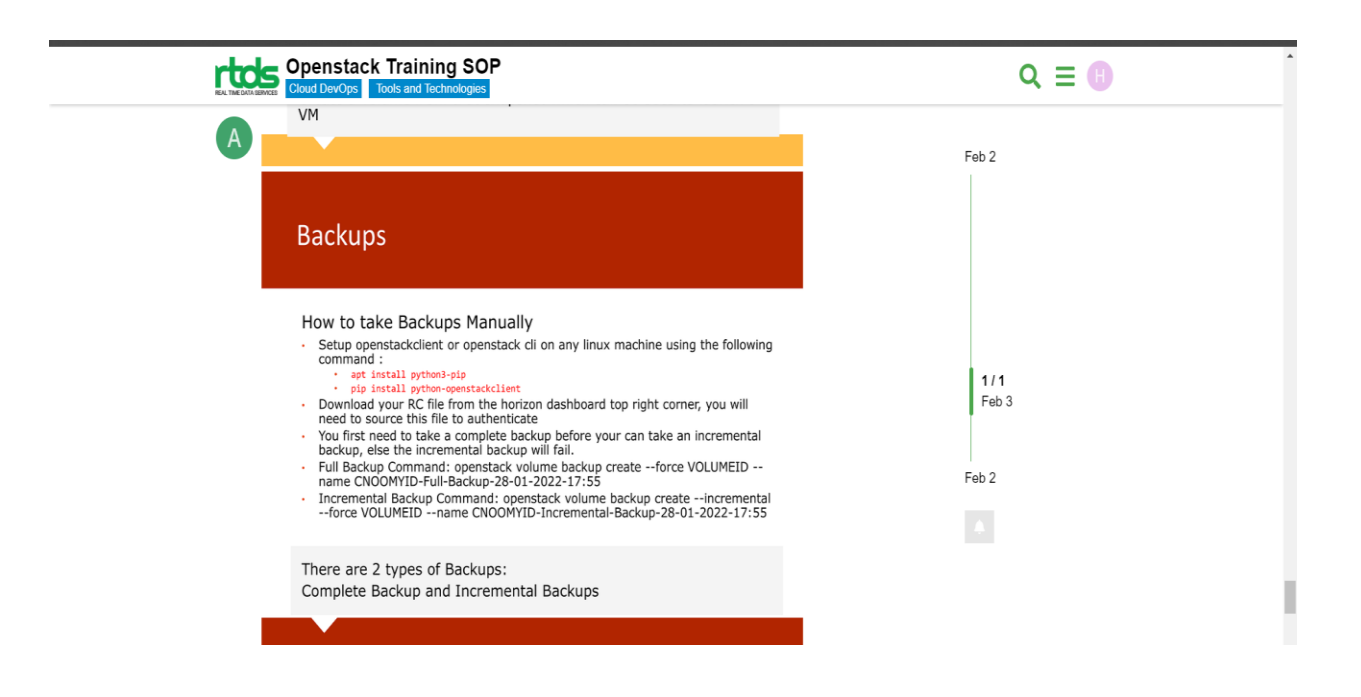

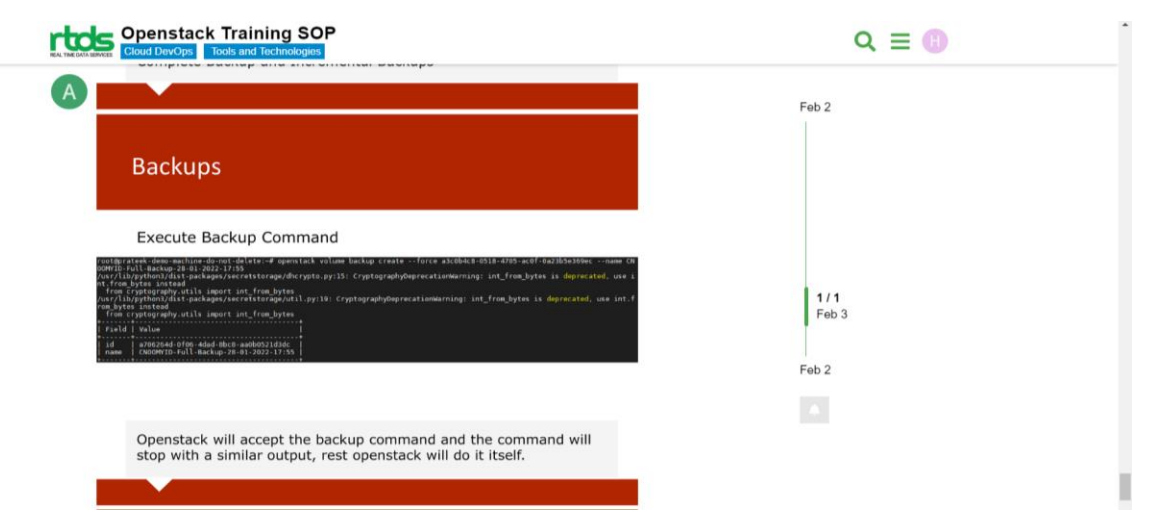

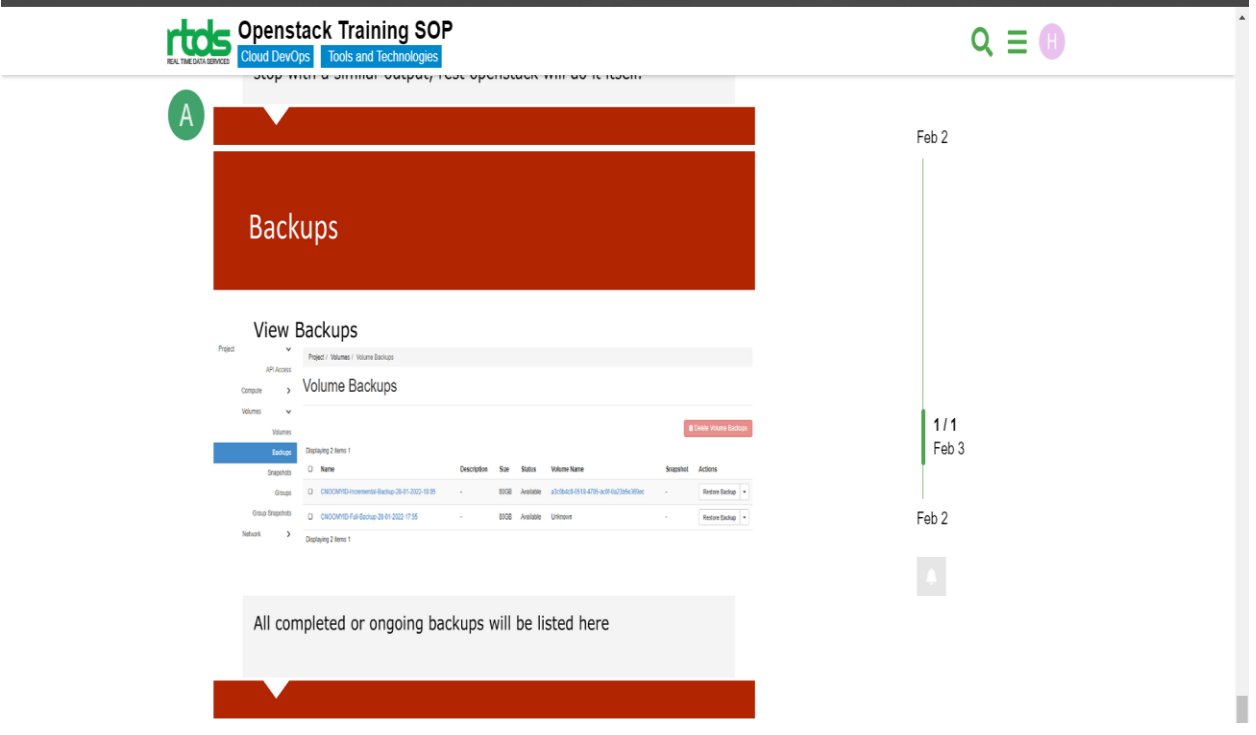

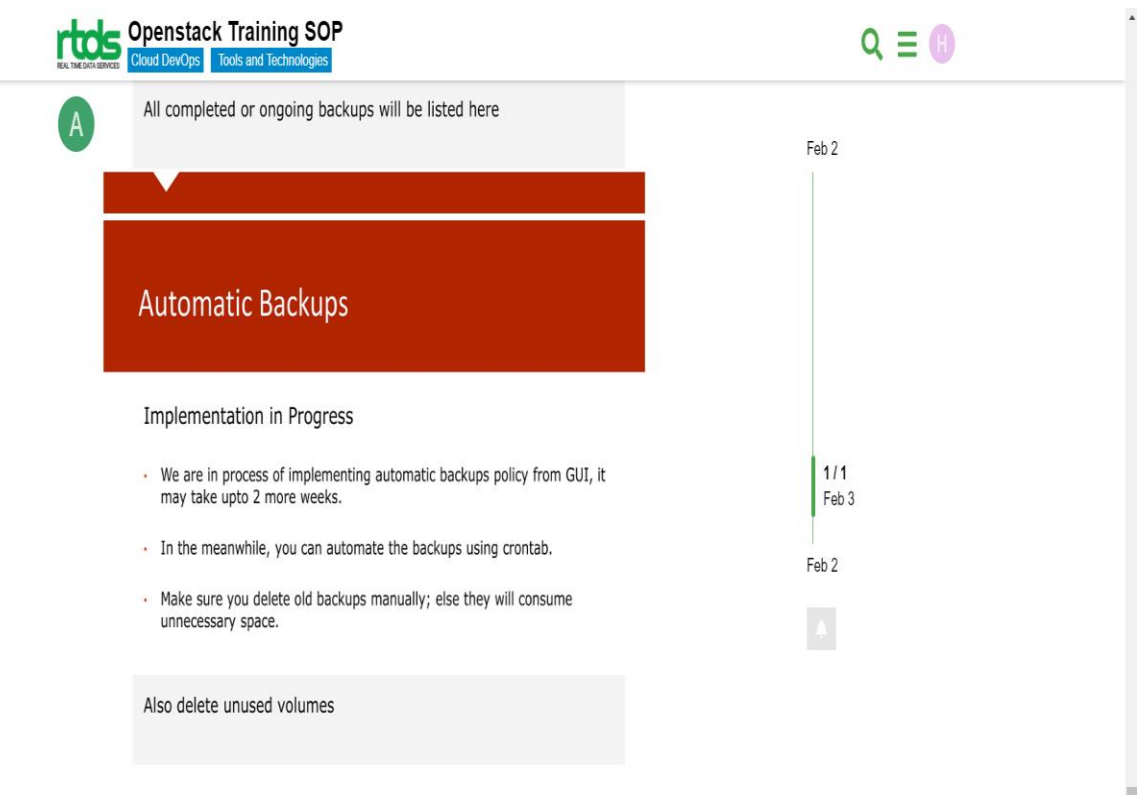

The figure part of OpenStack, nova, has different choices to make pictures (previews) of an occurrence. One is with the nova picture make order. This makes a moment preview and transfers that to Glance, the picture stockpiling part.

The subsequent choice is nova reinforcement. This is practically equivalent to picture make, with the expansion of revolution of the reinforcement depictions. There are an additional two boundaries, backup\_type and revolution. The documentation is a piece inadequate on this, however the programming interface and the source code give more detail.The reinforcements are typical look pictures. In view of the backup\_type a set number of pictures is saved. When there are more pictures of that sort then determined in pivot, the most established is erased. On the off chance that we make a reinforcement consistently with backup\_type set to everyday and turn set to 7, on the 8'th day, the most established picture will be consequently eliminated (on production of the new reinforcement).

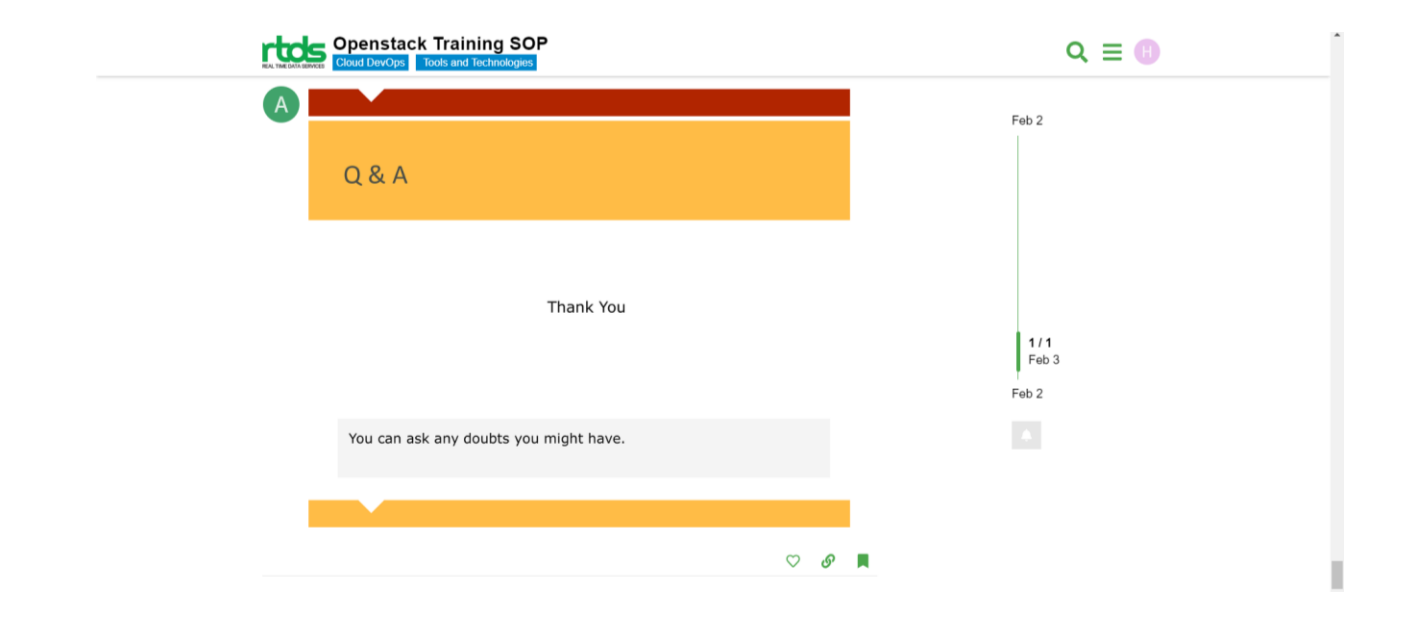

#### **OpenStack Services**

An OpenStack deployment contains a number of components providing APIs to access infrastructure resources. This page lists the various services that can be deployed to provide such resources to cloud end users.

## **Compute**

Nova - Computer service

Zun- Containers service

#### **Storage**

Swift -Object store

Cinder- Block storage

**Networking**

**Neutron- networking**

**Octavia -Load balancer**

**[DESIGNATE -DNS service](https://www.openstack.org/software/releases/yoga/components/designate)** 

### **Client tools**

Client-side tools and libraries for interacting with OpenStack APIs. CLIs- Command line interface for all openstack services SDKs- official-python SDK for openstack APIs

### **Deployment tools**

Openstack Ansible Ansible playbooks to deploy Opentstack

Openstack chef- chef cookbooks to build operate and consume openstack

# **CHAPTER-3**

# **CONCLUSION**

Finally, this internship has been a fantastic and gratifying experience. I can honestly state that my time with RTDS was quite useful to me. Needless to say, the technical aspects of my work aren't ideal and might be improved with more time. As someone with little prior expertise with cloud & devops , I believe the time I spent learning and comprehending was well spent, as it aided in the creation of a completely functional app service. Time management and selfmotivation are two of the most important principles I've learnt.

#### **Future Work**

As a result, any features and technologies I develop in the future will have a huge impact on small businesses by technologically elevating them and supporting them in easily constructing smart stores through touch. As a consequence, further work will be done in the future to create a better self-checkout experience for consumers, as well as a more accurate and up-to-date point of sale application

#### **Mentor's Review**

He performed admirably during training; he is a quick learner who takes less time to comprehend concepts. At the same time, he has exceptional problem-solving skills, making him an invaluable asset to our organization.

**References**

**<https://www.openstack.org/>**

**<https://sop.therealpbx.co.in/>**